# **Appendix A Area Detector Frame Formats**

Bruker has used several different frame file formats over the years. These are:

- Bruker fixed-format/free-line frame image file.
- Bruker fixed-format frame image file.
- XENGEN frame image file.

By reading the first 240 characters of the file, you can identify the file format.

## **A-1 Uncompression algorithm for any Bruker frame file (excludes XENGEN).**

- Read first 240 bytes of header.
	- Is this a Bruker frame file? The first 8 bytes will be "FORMAT :", bytes 81 to 88 will be "VERSION:", and bytes 161 to 168 will be "HDRBLKS:".
	- Which FORMAT? 86 or 100. This defines the image compression scheme used.
	- Which VERSION? 1 to 16. This defines which header items are present.
- Get header block size from HDRBLKS: The total size is 512 \* hdrblks in bytes.
- Read entire header.
- Get image block size from NPIXELB. The total size is nbytes \* nrows \* ncolumns.
- Read image block.
- FORMAT 100:
	- 1. Get number of underflow entries from NOVERFL and size of underflow table from NPIXELB. The total size is nbytes \* nentries padded to a multiple of 16.
	- 2. Read underflow table.
	- 3. Get number of 2-byte overflow entries from NOVERFL. The total size is 2 \* nentries padded to a multiple of 16.
	- 4. Read 2-byte overflow table.
	- 5. Get number of 4-byte overflow entries from NOVERFL. The total size is 4 \* nentries padded to a multiple of 16.
	- 6. Read 4-byte overflow table.
- FORMAT 86:
	- 1. Get number of overflow entries from NOVERFL. The total size is nentries \* 16 padded to a multiple of 512 bytes.
	- 2. Read overflow table.
- Expand 1-byte or 2-byte image to a 4-byte image.
- FORMAT 100:
	- 1. Sequentially loop over all pixels
	- 2. 1-byte image: Replace any 255 pixel with next 2-byte overflow value (which may be 255 or 65535).
	- 3. 1-byte or 2-byte image: Replace any 65535 pixel with next 4-byte overflow value (which may be 65535).
- 4. Handle underflow, baseline, or neither. (not applicable to multi-wire images).
	- a. Replace any 0 pixel with next underflow value.
	- b. If not -1, add baseline
- FORMAT 86:
	- 1. Sequentially loop over all overflows in overflow table
	- 2. Extract offset and pixel value pairs. Replace image offset with pixel value.
- Get the linear scaling parameters from frame header.
	- If 0.1 and 0.0, then covert to double:  $D[] = 0.1 * I[] + 0.0;$
	- If not 1.0 and 0.0, then scale all pixels:  $I[] = A * I[] + B + 0.5$ .

Note: See FrmUtility sources for example of reading Bruker frame files in "C".

# **A-2 Bruker Floating Point Frame Format**

In 2010, Bruker wanted to improve data quality. Performing all frame corrections in integer math was identified as a problem.

So, Bruker updated the frame file format to allow storing of floating point frame images. Actually, tenths of counts are now stored. Counts from minus baseline to 429496729.5 – baseline\*10 can be stored. These frames are written by DIFFRAC.SUITE programs and can be identified by "LINEAR: 0.1 0.0" in the frame header. This frame file format is often called the BOOSTER format. [We are not concerned with floating point frames here.]

Additionally, new frame header items were added, but these are not related to the floating point image. Typically, frame file versions of 15, 16, and 17 are BOOSTER floating point frames, but do not rely on the version number to identify floating point frames.

# **A-3 Bruker Fixed-Format/Free-Line Frame Format**

In 2000, Bruker wanted to improve compression of CCD frames. The original file compression scheme was optimized for multi-wire or gas detectors, where pixels started at zero counts. CCD frames can contain negative counts (after subtracting out the postscan and/or dark current), but a baseline is added to all pixels so that all pixels start at zero again. CCD frames rarely compressed to 8-byte frame files. Also, the original overflow table limited the frame size to maximum of 2048 x 2048.

So, Bruker updated the frame file format to improve the file compression scheme. As before, counts from minus baseline to 4294967295 – baseline can be stored. These frames are written by the BIS program and used by APEX1, PROTEUM2 and PILOT programs and can be identified by "FORMAT: 100" in the frame header. This frame file format is often called the BIS / PROTEUM format.

Additionally, new frame header items were added. Those new header items that are used for the improved file compression scheme are identified by "100" in the table below. Other new frame header items are identified by the version number. Typically, frame file versions of 11, 12, 13, and 14 are BIS / PROTEUM frames, but do not rely on the version number to identify this image compression scheme.

Bruker software will use the combination of the below compression options which produces the smallest file.

- Subtracting or not-subtracting the baseline.
- Compressing the 4-byte image to 1-byte with overflows as 255, 2-byte image with overflows as 65535, or leave as 4-byte image.
- No underflow table, 1- byte underflow table, or 2-byte underflow table.
- No overflow table, 1-byte overflow table, 2-byte overflow table, or both 1-byte and 2-byte overflow tables.

At the top level, a frame in Bruker format can be represented as:

Header Compressed image data Underflow data Overflow data Overflow data Trailer

# **Header**

The header information is essentially identical to the Fixed-Format Frame Format with these changes:

- FORMAT: is 100, instead of 86.
- HDRBLKS: The restriction that the number of header blocks is a multiple of 5 has been eliminated.
- The 72-character data for each header line is in free-format. All white space is spaces (no tabs, nulls, linefeeds, etc).

See **A-6 Bruker Frame File Header Items** for descriptions of the header information.

## **Image**

The image data is a simple byte stream (no record delimiters) with one, two, or four bytes per pixel, as defined in the header. If the data are two bytes per pixel, the least-significant byte is first.

The order of the pixels in the file corresponds to the display of pixels on a screen, like the raster-scan order of a CRT display. The first pixel in the file corresponds to the upper-left corner of the display, the 512th to the upper right, and the last pixel to the lower right. This data ordering convention is the one used by most display devices and by the X-Windows library. Frames display as if viewed from the source toward the detector.

## **Underflow table**

After subtracting the CCD baseline, any negative or zero pixels are stored in an underflow table. The number of underflow entries is stored as first value of the NOVERFL: header line. The byte size of the underflow table is stored as second value of NPIXELB header line.

The underflow table is stored in binary 1-byte or 2-byte format immediately following the compressed image data. The underflow block is padded with zeros to a multiple of 16-bytes.

# **Overflow table(s)**

The number of 1-byte overflow entries is stored as the second value of the OVERFL: header line. The number of 2-byte overflow entries is stored as the third value of the OVERFL: header line.

Each overflow table is stored in binary 2-byte or 4-byte format immediately following the underflow table. Each overflow block is padded with zeros to a multiple of 16-bytes.

# **Trailers**

The trailer has not changed. It was rarely used.

# **A-4 Bruker Fixed-Format Frame Format**

The Bruker format addresses issues of data portability, speed of image I/O and display, and storage of all the data acquisition conditions required to reduce the data. Header and overflow information are stored in portable ASCII, rather than binary. Critical data, such as setting angles, can thus be stored portably as formatted floating-point values. The pixel values themselves are binary, but they are assured to start on a 512-byte boundary for quick, easy access (using Byte IO routines), and they are stored as a byte stream without delimiters of any kind. This format is completely transportable between all computers and networks, including PCs, NT workstations, and SGI systems. The only coding difference on these systems is that big-endian systems such as SGI must byte-swap the pixel values in the (relatively rare) case where it encounters a 16-bit frame.

Up to 32 bits/pixel are supported, although frames are stored where possible as 8 or 16 bits per pixel with an

overflow table like that on earlier systems (but this overflow table is ASCII, as described below). BYTE ORDER OF PIXEL VALUES IN FRAMES WHICH ARE STORED IN THIS FORMAT ON DISK, TAPE, ETC. IS ALWAYS "LITTLE-ENDIAN" (LSB first, even though the header contains a flag indicating the pixel byte ordering). Bruker does not support big-endian frames that otherwise look like this format. The 16-bit format is fully implemented. If more than 4096 overflows occur on attempted compression to 8 bits, the frame buffer will compress to 16 bits with an overflow table (the SAXS HI-STAR and SMART CCD frame buffers accumulate 32 bits/pixel internally).

At the top level, a frame in Bruker format can be represented as:

Header Image data Overflow table Trailer 1 .

. .

Trailer N

## **Header**

The header is 1) typable ASCII and 2) an even multiple of the 512-byte disk block size. Each entry in the header is an 80-byte unterminated ASCII line. Thus, the header size is always a multiple of 5 disk blocks to hold an integral number of lines. The first eight characters of each item contain the item name, with the remaining 72 characters for ASCII data. Thus, the organization of the header can be represented as:

## HEADER

Item\_name1 (8 char): Item\_Data1 (72 chars) Item\_name2 (8 char): Item\_Data2 (72 chars)

. . .

Item\_nameN (8 char): Item\_DataN (72 chars)

This organization has several advantages. First, fast random access can be performed on the header to pull out or rewrite an individual entry. During random access, the item names provide a method for checking for corruption of the header block.

Second, frames are actually TYPEable on both PCs and workstations if the screen wraps at 80 columns. The padding to a multiple of 5 disk blocks contains ASCII dot characters. The last characters of the padding are a CTRL+Z and a CTRL+D. This convention provides a "warning indicator" on a workstation during which a CTRL+S or CTRL+C can be issued, before the binary pixel values start to appear. On a PC, an MS-DOS TYPE command stops when it hits the CTRL+Z. Presence of the item names makes the output easily interpretable.

Third, the format is highly portable, because different byte and word ordering conventions don't enter into the interpretation of ASCII data. Items currently contained in the header are listed below in positional order. The format is expandable. New information to be added to the header will always be added at the end. A version number is present at the start of the header so programs can deal with new header information.See **A-6 Bruker Frame File Header Items** for descriptions of the header information.

# **Image Data**

The image data is a simple byte stream (no record delimiters) with one, two, or four bytes per pixel, as defined in the header. If the data are two bytes per pixel, the least-significant byte is first.

The order of the pixels in the file corresponds to the display of pixels on a screen, like the raster-scan order of a CRT display. The first pixel in the file corresponds to the upper-left corner of the display, the 512th to the upper right, and the last pixel to the lower right. This data ordering convention is the one used by most display devices and by the X-Windows library. Frames display as if viewed from the source toward the detector.

# **Overflow Table**

The overflow table is stored as ASCII values. Each overflow entry is 16 characters, comprising a 9-character

intensity and a 7-character pixel # offset. The table is padded to a multiple of 512 bytes. In an 8-bit frame, any pixel with a value of 255 in the image needs to be looked up in the overflow table to determine its true value (even if the true value is 255, to allow overflow table validity checks, which could not otherwise be made). In a similar manner, any pixel in a 16-bit frame with a value of 65535 must be looked up in the overflow table to determine its true value. To look up a pixel value, compute its pixel displacement (for example, in a 512x512 frame, 512\*j + k, where j is the zero-based row number and k is the zero-based column number), and compare the displacement with that of each overflow table entry until a match is found. While the overflow table is normally sorted on displacement, it is not guaranteed to be sorted, so we recommend that you search the whole table until you find a match.

## **Trailers**

The header contains a byte pointer (item name "TRAILER", set to zero if none) to the location in the file of any "trailer" data that has been tacked onto the image. This provision won't be used immediately, but provides later expansion capability. For example, if a frame is derived from processing some other (parent) frame, the header of the parent could be tacked onto the processed frame as a trailer to provide processing history. The format of a trailer is:

#### TRAILER

Trailer size in 512-byte blocks (1 byte)

3-byte pad

Trailer data

# **A-5 XENGEN Frame Format**

Older Bruker software (sold when we were Siemens or Nicolet) had the ability to read and write frame files in the XENGEN frame format. This feature is now obsolete, although the ability to read XENGEN frames still exists in some Bruker software programs. If you encounter any old XENGEN frame files, try using the ToSAXII conversion utility.

## **A-6 Bruker Frame File Header Items**

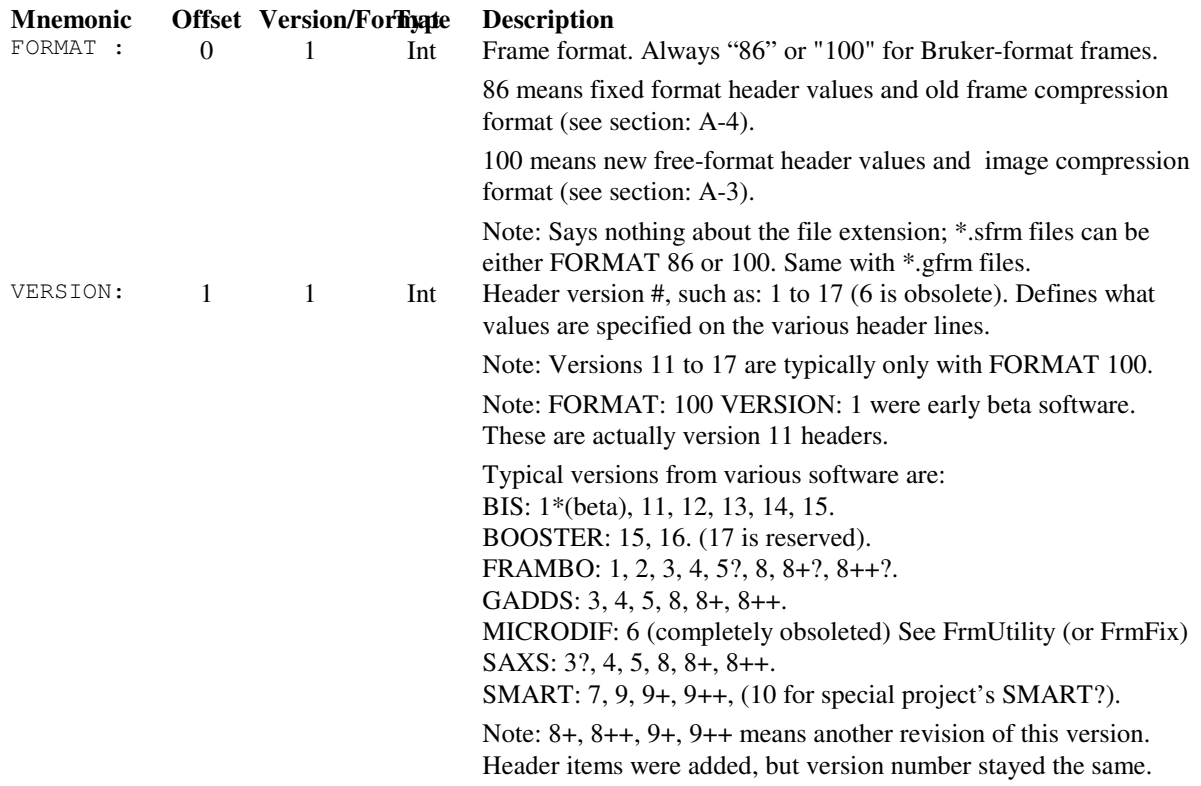

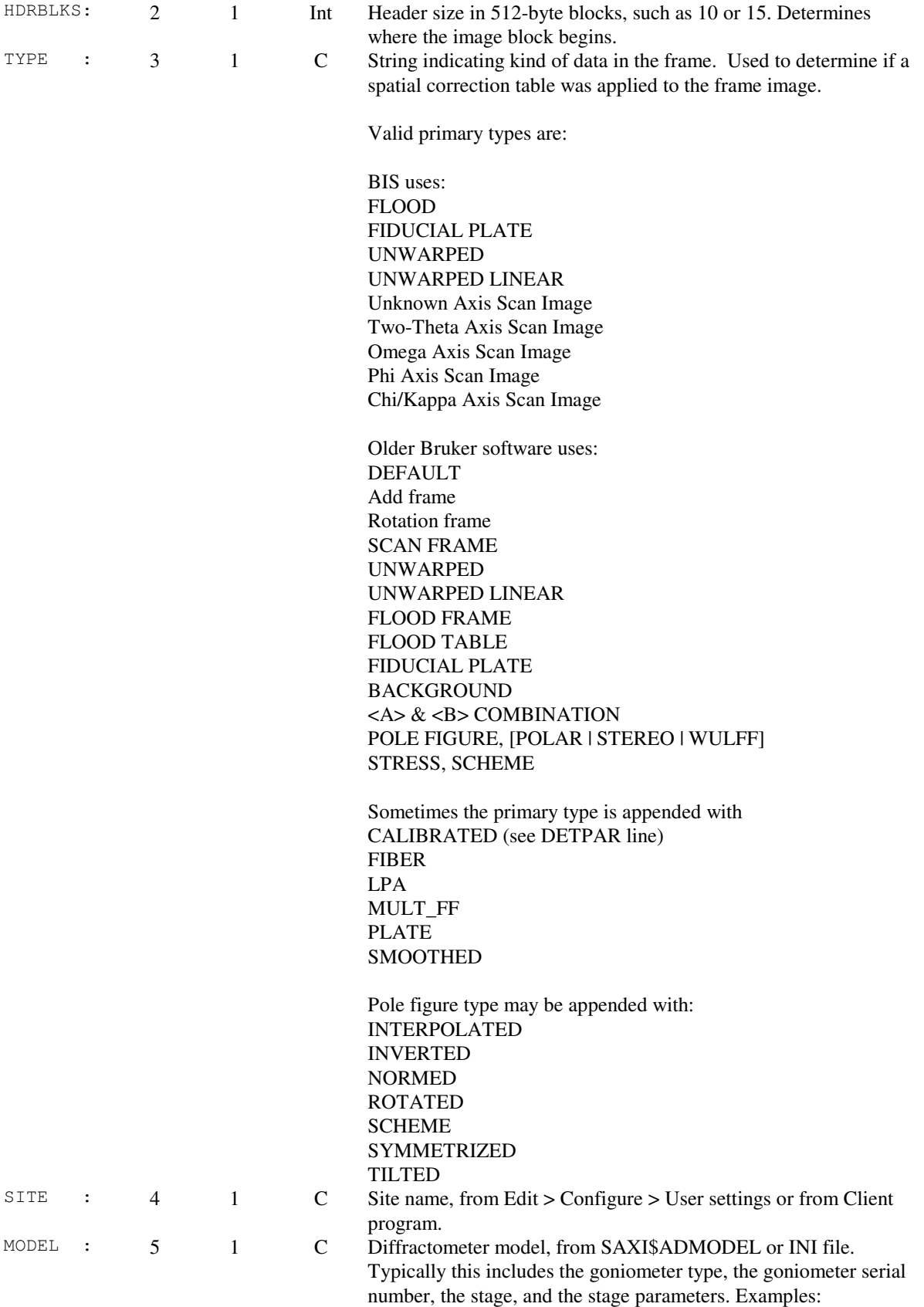

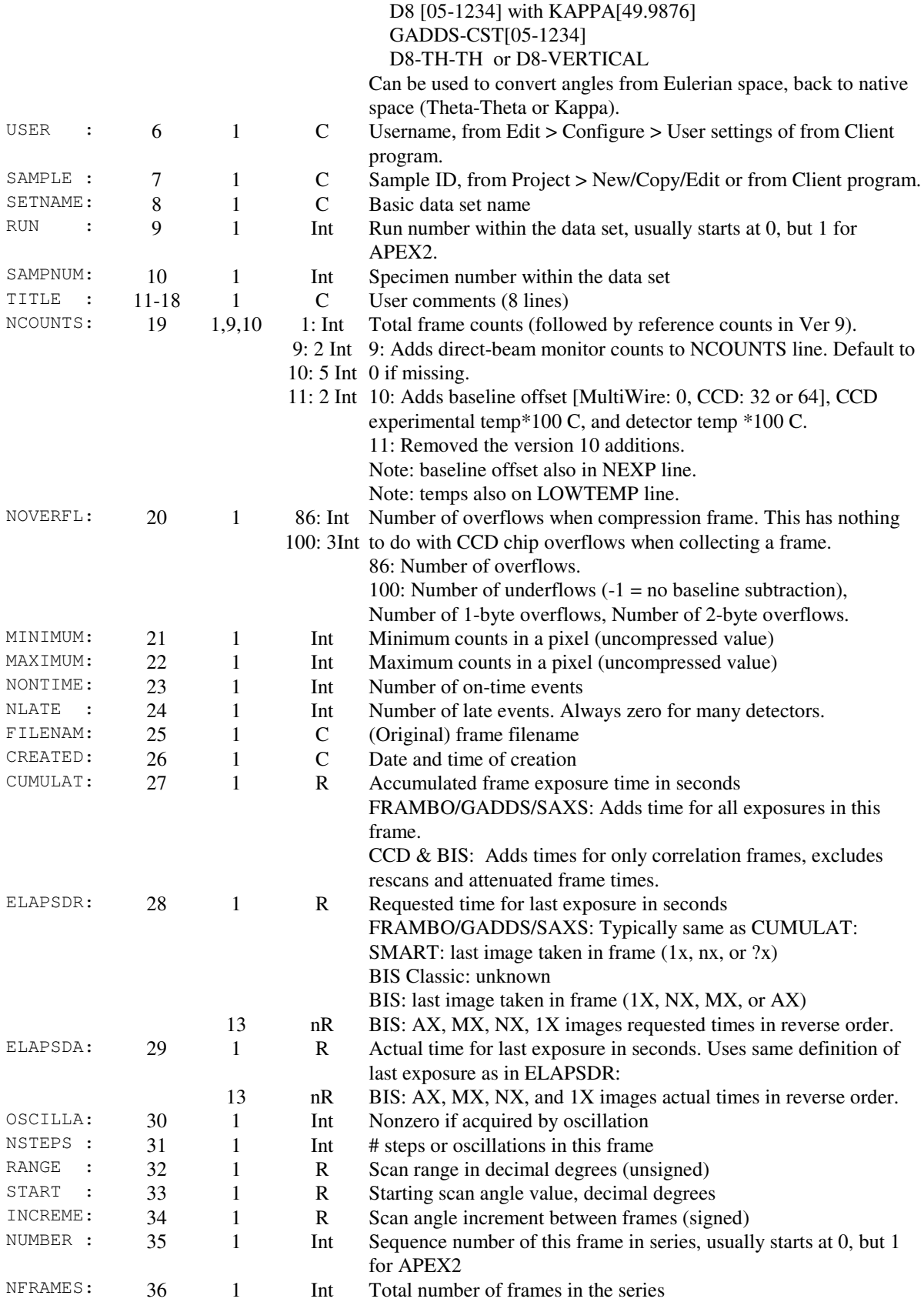

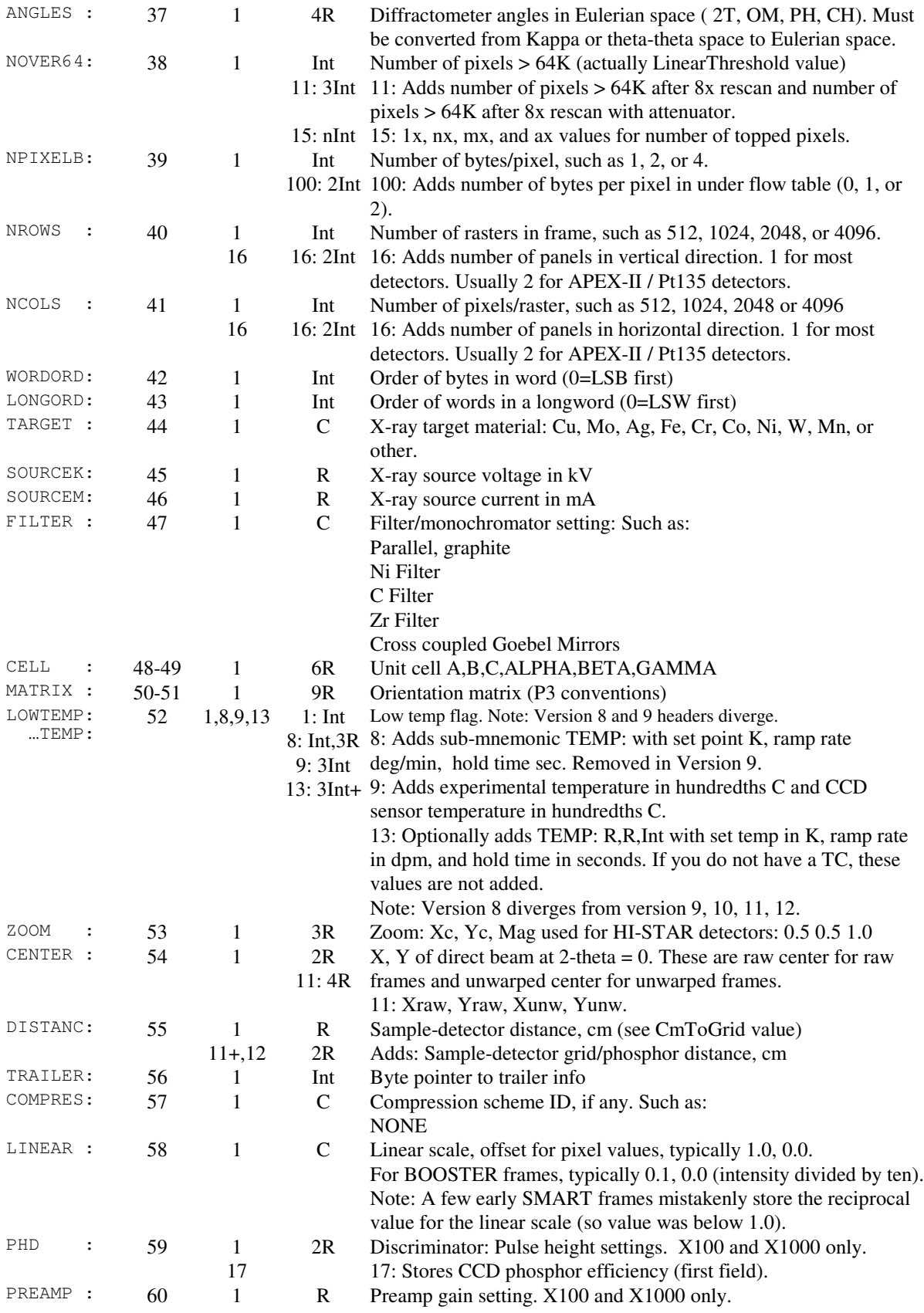

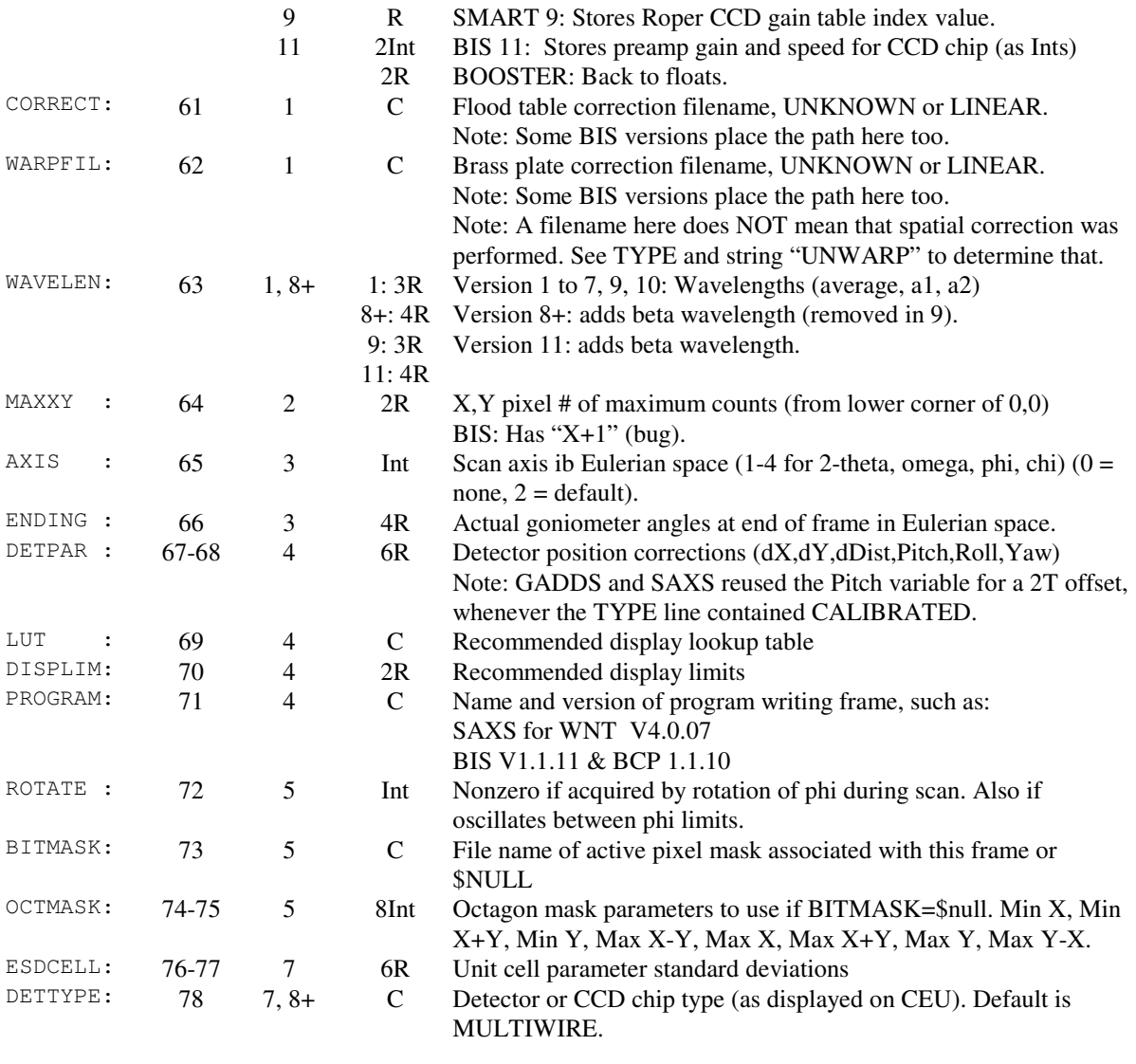

8+:C,2R Version 8+: adds sub-mnemonics PIXPERCM: & CMTOGRID:.

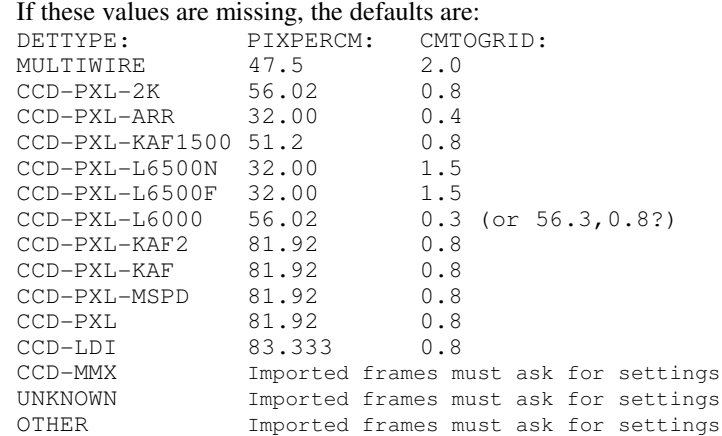

Note: Newer detectors always have pixpercm and cmtogrid values in the frame header.

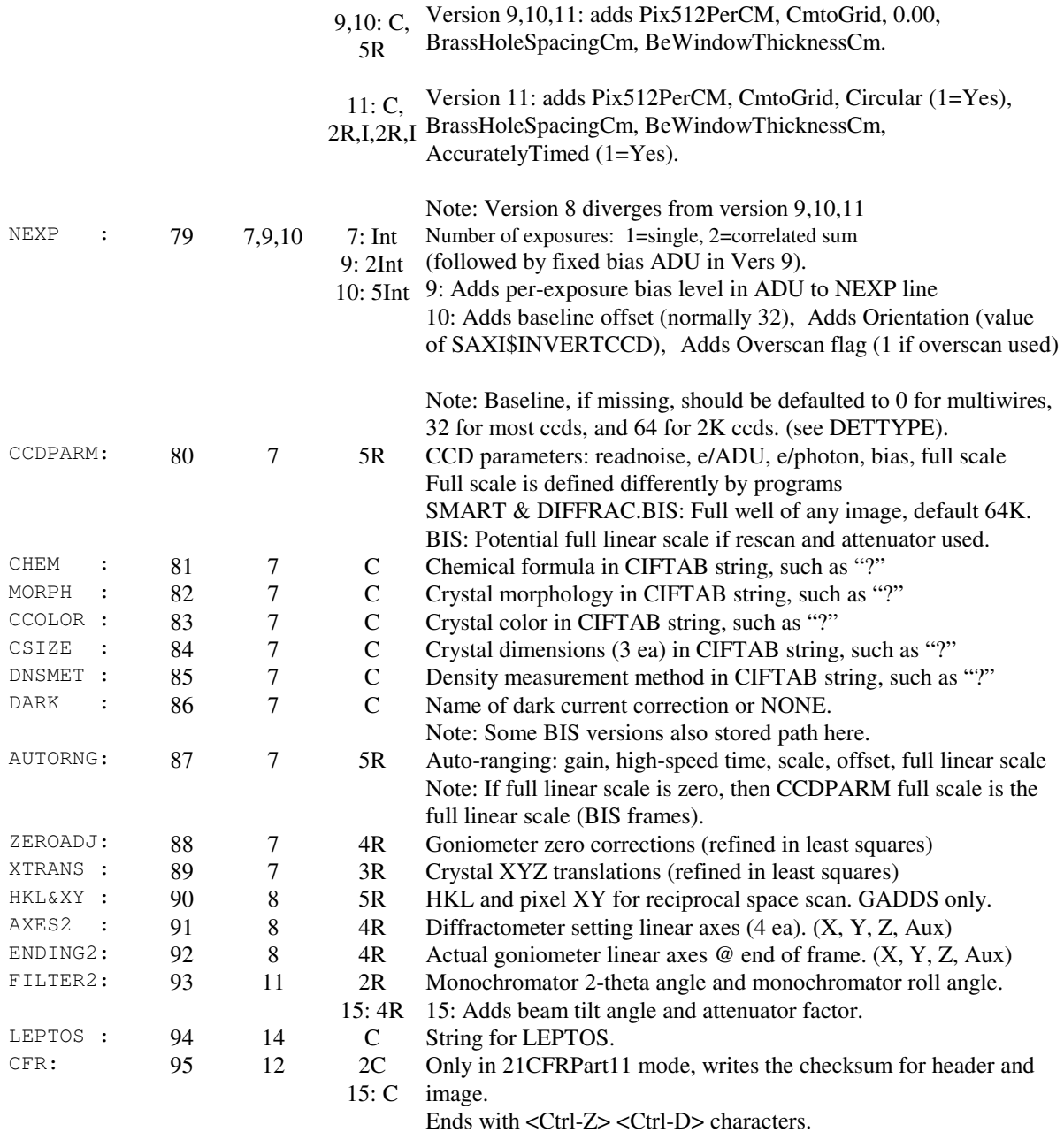

Note: Items in version 6 headers are obsolete (MICRODIF). Use FrmUtility (or FRMFIX) to convert these frame headers to version 8.

Note: Version 5 & 8 items are mainly for GADDS

Note: Version 7 & 9 items are mainly for SMART

Note: Version 9, 10, 13, 15, & 16 items do not add additional lines to the header, but instead appends additional values to a previously existing line.

Note: Version 17 reuses item.